# **PERAMALAN BEBAN PUNCAK LISTRIK JANGKA PENDEK MENGGUNAKAN METODE JARINGAN SYARAF TIRUAN**

## **YAYU TRIWULAN, NASRUN HARIYANTO, SABAT ANWARI,**

Teknik Elektro Institut Teknologi Nasional Email : yayutriwulan@yahoo.co.id

#### *ABSTRAK*

*Indonesia merupakan salah satu negara berkembang dengan segala perkembangan di setiap sektor dan juga didukung oleh kemajuan teknologi, itulah sebabnya mengapa permintaan listrik di Indonesia meningkat. Tanpa adanya rumus eksak yang dapat memastikan besarnya beban listrik disetiap waktu, maka yang dapat dilakukan adalah meramalkan beban listrik. Metode peramalan beban yang dibahas pada studi ini adalah metode Jaringan syaraf tiruan (JST) yang dijalankan dengan Backpropogation. Setelah simulasi dilakukan perbandingan antara hasil ramalan oleh Jaringan syaraf tiruan (JST) dan hasil koefisien beban menunjukkan rata-rata error dengan metode JST untuk satu minggu (Senin-Minggu) mencapai 0,12% dengan akurasi 99,88% dan rata-rata error dengan metode koefisien beban untuk satu minggu mencapai 1,85% dengan akuasi 98,15%. Hasil tersebut menunjukkan bahwa peramalan dengan JST lebih baik dari metode koefisien beban.*

*Kata Kunci : peramalan, beban puncak, JST, backpropogation, akurasi*

## *ABSTRACT*

*Indonesia is one of the developing countries with development in each sector and supported also by technological progress, that is the reasons why the demand of electric in Indonesia increases. The electric power generate system load is changing in every second depends on users' necessities. Without any exact formula that can ensure how big the load in any time, then that can be done simply the forecasting. The load forecasting method which being discussed in this study is an artificial neural network method that is run by Backpropogation. After the simulation was done, the comparison between the forecast results of artificial neural network (ANN) and the load coefficient method, showed that the average error of ANN for one week (Monday to Sunday) reached 0.12% with the accuracy of 99.8% and the average error of load coefficient method for one week reached 1.85% with accuracy of 98.15%. The results showed that the artificial neural network method forecast was better than the load coefficient method.*

*Keywords : forecasting, peak load, ANN, Backpropogation, accuracy*

## **1. PENDAHULUAN**

Energi listrik yang harus tersedia saat dibutuhkan mengakibatkan daya listrik yang tidak tetap dari waktu ke waktu dengan kualitas energi yang baik dan harga yang murah. Apabila daya yang dihasilkan suatu pembangkit terlalu besar maka akan timbul pemborosan energi yang dapat mengakibatkan kerugian bagi pihak perusahaan listrik. Sedangkan jika daya yang dihasilkan suatu pembangkit lebih kecil dari permintaan maka akan mengakibatkan pemadaman listrik secara bergilir yang mengakibatkan kerugian pada pihak konsumen.

Oleh karena itu salah satu faktor yang sangat menentukan dalam membuat rencana operasi sistem tenaga listrik adalah ramalan beban yang akan dialami oleh sistem tenaga listik yang bersangkutan. Masalah yang unik dalam operasi sistem adalah: "Daya yang dibangkitkan/diproduksi harus selalu sama dengan daya yang dikonsumsi oleh para pemakai tenaga listrik yang secara teknis umumnya dikatakan sebagai beban sistem" (Djiteng Marsudi, 1990).

Apabila daya yang dihasilkan suatu pembangkit terlalu besar maka akan timbul pemborosan energi yang dapat mengakibatkan kerugian bagi pihak perusahaan listrik. Sedangkan jika daya yang dihasilkan suatu pembangkit lebih kecil dari permintaan maka akan mengakibatkan pemadaman listrik secara bergilir yang mengakibatkan kerugian pada pihak konsumen.

Untuk saat ini, seperti dilakukan di negara-negara maju metode tersebut di atas sudah jarang digunakan, adapun metode yang digunakan untuk memprakirakan beban listrik sudah dikerjakan dengan analisis komputasi. Jaringan Syaraf Tiruan (JST) merupakan teknologi komputasi yang sudah teruji akurasinya dan menjadi teknologi terbaik di negara-negara maju dalam memprakirakan beban listrik, yang mana keunggulan utama JST adalah kemampuan komputasi yang pararel dengan cara belajar dari pola-pola yang diajarkan. Dalam proses belajarnya JST dapat melakukan regresi non-linier pola-pola beban listrik tiap jam dalam satu hari. Sehingga JST mampu meramalkan beban listrik pada hari yang akan datang**.**

Adapun rencana operasi sitem tenaga listrik yang digunakan adalah rencana mingguan dengan memilih beban puncak sebagai data yang akan dianalisa dan membandingkan hasil perhitungan ramalan menggunakan perhitungan statistik biasa oleh PLN dengan metode koefisien beban dan hasil ramalan menggunakan Program JST yang disusun dalam *Window M-file* pada *Matlab.*

## **2 METODOLOGI PERAMALAN**

Untuk meramalkan beban listrik jangka pendek (beban harian), PLN menggunakan suatu metode yang sudah lama digunakan yaitu metode koefisien beban dan metode Jaringan syaraf tiruan menggunakan *Matlab*. Pada metode ini untuk menentukan koefisien digunakan beban-beban masa lalu dan beban puncak. Data diperoleh dengan melakukan kunjungan langsung ke PT. PLN (Persero) UBS-P3B Region Jawa Barat yang berlokasi di Cigereleng - Muhamad Toha Bandung.

# **2.1 Algoritma Koefisien Beban**

# **2.1.1 Penyusunan Algoritma Koefisien**

Untuk membuat model ramalan pada metode koefisien disusun suatu algoritma sebagai berikut :

- 1. Menyusun data beban-beban masa lalu pada jam ke-t pada hari ke (h-17), (h-18), (h-19),...,(h-n), yang selanjutnya disimbolkan  $X_{t(h-1)}$ ,  $X_{t(h-2)}$ ,..., $X_{t(h-1)}$ n). Dimana  $t = 17.00 - 22.00$ , dan h adalah hari Senin sampai dengan Minggu.
- 2. Menentukan beban puncak untuk setiap beban pada hari (h-1), (h-2),..., (hn), untuk hari senin sampai minggu.

$$
Y_{th} = \left[ \frac{1}{5} \left( \frac{X_{t(h-1)}}{X_{maks(h-1)}} + \frac{X_{t(h-2)}}{X_{maks(h-2)}} + ... + \frac{X_{t(h-5)}}{X_{maks(h-5)}} \right) \right] \times \frac{\overline{\alpha}}{\alpha} = \text{rata-rata koefisien}
$$
\n
$$
\left[ \frac{1}{4} \left( \frac{X_{t(h-1)}}{X_{(h-2)}} + \frac{X_{t(h-2)}}{X_{(h-3)}} + ... + \frac{X_{t(h-4)}}{X_{(h-5)}} \right) \right] \times X_{maks(h-1)}
$$
\n
$$
= \frac{\left( \frac{1}{4} \left( \frac{X_{t(h-1)}}{X_{(h-2)}} + \frac{X_{t(h-2)}}{X_{(h-3)}} + ... + \frac{X_{t(h-5)}}{X_{(h-5)}} \right) \right) \times X_{maks(h-1)}}
$$
\n
$$
= \frac{\left( \frac{1}{4} \left( \frac{X_{t(h-1)}}{X_{(h-2)}} + \frac{X_{t(h-2)}}{X_{(h-3)}} + ... + \frac{X_{t(h-5)}}{X_{(h-5)}} \right) \right) \times X_{maks(h-1)}}
$$
\n
$$
= \frac{\left( \frac{1}{4} \left( \frac{X_{t(h-1)}}{X_{(h-2)}} + \frac{X_{t(h-2)}}{X_{(h-3)}} + ... + \frac{X_{t(h-4)}}{X_{(h-5)}} \right) \right) \times X_{maks(h-1)}}
$$
\n
$$
= \frac{\left( \frac{1}{4} \left( \frac{X_{t(h-1)}}{X_{(h-2)}} + \frac{X_{t(h-2)}}{X_{(h-3)}} + ... + \frac{X_{t(h-5)}}{X_{(h-5)}} \right) \right) \times X_{maks(h-1)}}
$$
\n
$$
= \frac{\left( \frac{1}{4} \left( \frac{X_{t(h-1)}}{X_{(h-2)}} + \frac{X_{t(h-2)}}{X_{(h-3)}} + ... + \frac{X_{t(h-5)}}{X_{(h-5)}} \right) \right) \times X_{maks(h-1)}}
$$
\n
$$
= \frac{\left( \frac{1}{4} \left( \frac{X_{t(h-1)}}{X_{(h-2)}} + \frac{X_{t(h-2
$$

 $\bar{\beta}$  =rata-rata pertumbuhan

Rata-rata error (%) diperoleh dengan rumus sebagai berikut :

$$
\varepsilon = \frac{1}{n} \sum_{i=1}^{n} \frac{\left| y(i,t) - \hat{y}(i,t) \right|}{y(i,t)} \times 100\%
$$
 (2)

dengan,

 $Yth$  = Prakiraan beban pada jam t hari h.

= rata-rata error (%) prakiraan beban  $\mathcal{E}$  $n =$  jumlah jam ( $n = 17.00 - 22.00$ )  $y(i,t) =$  beban aktual (MW)  $y(i, t) = \text{beban prakiraan (MW)}$ 

Berdasarkan JCGM ( 2008) dimana "Akurasi suatu hasil perhitungan adalah tingkat kedekatan hasil perhitungan dengan nilai sebenarnya". Dengan melakukan Perhitungan statistik biasa maka diperoleh nilai akurasi sebagai berikut **:**

Akurasi = 100% - nilai *% error*

## **2.2 Model Ramalan JST**

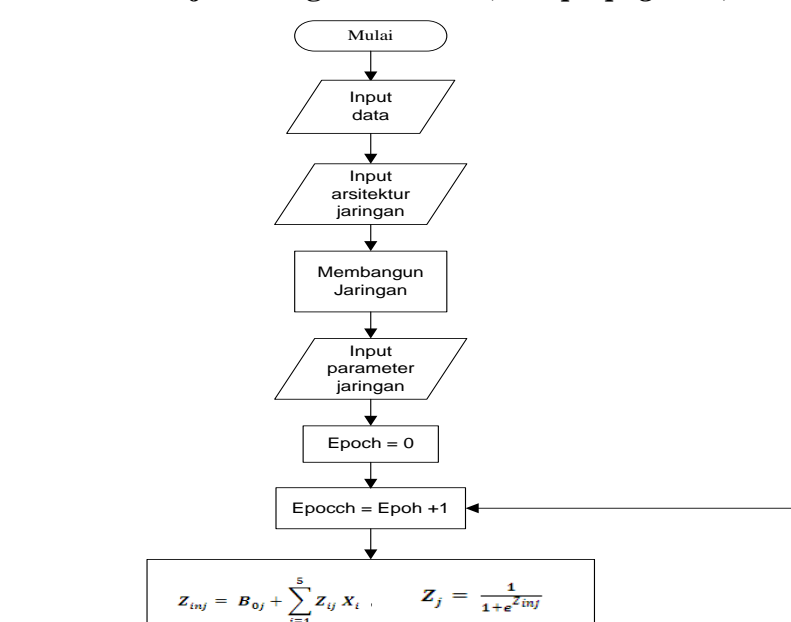

 $p_{jk}\,Z_j\,A_k$ 

 $\overline{10}$ 

 $p_{0k}$ 

Hitung *error, bobot , bisa*

# **2.2.1 Proses Pembelajaran Algoritma JST** *(Backpropogation)*

Hitung bobot & Bias baru Salah satu parameter terpenuhi **Ya Tidak** Save Matriks<br>Bobot Selesai

 $Y=\frac{1}{1+e^{Ytn}}$ 

 $1 + e^{Z}$ ink

**Gambar 1.** Flowchart Proses Pembelajaran Algoritma JST *(Backpropogation)*

Berdasarkan Gambar 1 diatas algoritma *backpropagation* menggunakan jaringan *feedforward* dengan banyak lapisan yang terdiri dari 2 lapisan *hidden layer* dimana *hidden layer* pertama terdiri dari 10 *node* dan *hidden layer* ke 2 terdiri dari 5 *node* dan 1 *output* dengan *max epoch* (iterasi*) 9000* kali, dan target *error* 0.01%. dengan persamaan sebagai berikut:

a. Input :  $X_i$ ,  $i = 1,2,3,4,5$  dengan Normalisasi input =  $\frac{X_i - X_{min}}{X_{max} - X_{min}}$  ......(3)

b. Hidden Layer 1 :

........................(4)

Dengan fungsi aktifasi : 
$$
Z_j = \frac{1}{1 + e^{Z_{inj}}}
$$
 ....... (5)

c. Hidden Layer 2 :

………………………..(6)

Dengan fungsi aktifasi : 
$$
A_k = \frac{1}{1 + e^{z_{ink}}}
$$
 ....... (7)

d. Operasi pada output layer :

…………………………....(8)

Dengan fungsi aktifasi : 
$$
Y = \frac{1}{1 + e^{Y in}}
$$
 ....... (9)

Untuk hari dan jam berikutnya menggunakan persamaan yang sama seperti diatas.

Keterangan :

 $X_i$  = nilai input  $B_{0i}$  = Bobot bias ke hidden layer j  $P_{0k}$  = Bobot bias ke hidden layer k  $W_0$  = Bobot lapisan tiga / lapisan out put  $Z_i$  = Bobot lapisan 1  $A_k$  = Bobot lapisan 2  $Y_{in}$  = Bobot Lapisan akhir  $Y$ = Nilai *output*

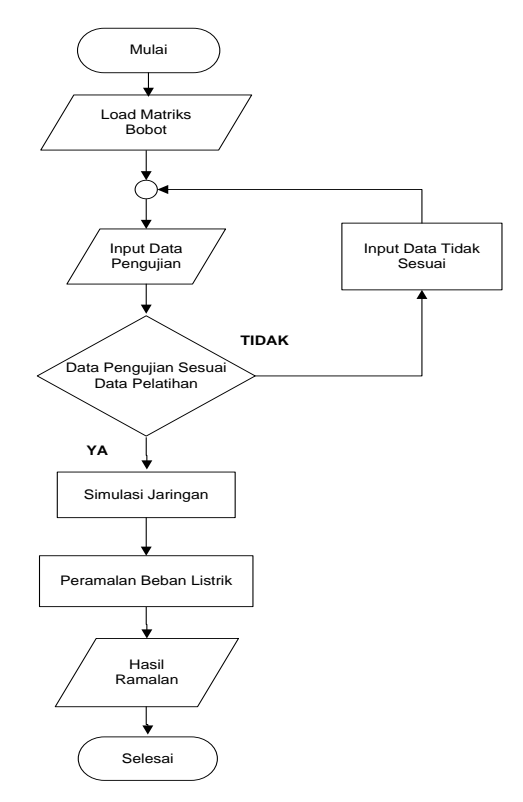

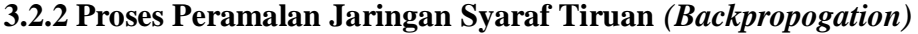

**Gambar 2.** Flowchart Peramalan JST *(Backpropogation)*

Berdasarkan Gambar 2 Sebelum melakukan peramalan kurva beban listrik, dilakukan pemilihan 5 buah hari yang similar. Selanjutnya, proses ramalan JST dengan algoritma *Backpropagtion* akan menghasilkan bobot akhir untuk meramalkan beban puncak harian mulai hari senin sampai dengan hari minggu dengan simulasi jaringan pada *Window M-file* pada *Matlab* dengan menggunakan *2 hidden layer* dengan 1 *ouput*.

## **3 ANALISIS DATA**

Pada Tabel 1 sampai Tabel 7 dapat dilihat data aktual (data input ) terdiri dari 5 inputan dalam MW dengan 1 target yang diperoleh dari hasil konsumsi konsumen. Dengan data yang telah ada maka dapat dilakukan peramalan berdasarkan perhitungan PLN dengan menggunakan data lima minggu sebelumnya sebagai nilai rata-rata koefisien  $(\alpha)$  dan dan rata-rata pertumbuhan kenaikan daya tiap minggunya (B)sedangkan untuk ramalan menggunakan JST hanya memerlukan 5 data aktual sebagai data *input* dan 1 target yang disusun dalam *Window M-file pada Matlab.* Untuk tabel selanjutnya juga menggunakan data yang sama dengan tanggal yang berbeda-beda disesuaikan dengan hari yang ditentukan. Contoh perhitnungan menggunakan peramalan koefisien beban pada hari senin pukul 17.00 sebagai berikut :

$$
Y_{1 \text{ senin}} = \frac{1}{5} \frac{3665}{4178} + \frac{3512}{3887} + \frac{3575}{3834} + \frac{352}{4023} + \frac{3570}{3969} \times \frac{1}{4} \frac{3665}{3512} + \frac{3512}{3575} + \frac{3575}{3752} + \frac{3752}{3570} \times 4178 = 3826.29
$$
  
Journal Reka Elkomika - 344

| Jam       |           |           | Data Aktual |          |           | Target (MW) |      | β    | Perkiraan (MW) |            |        | Error (MW) |      | Error (%)  |  |
|-----------|-----------|-----------|-------------|----------|-----------|-------------|------|------|----------------|------------|--------|------------|------|------------|--|
|           | 19-Mar-12 | 26-Mar-12 | 2-Apr-12    | 9-Apr-12 | 16-Apr-12 | 23-Apr-12   | α    |      | PLN            | <b>JST</b> | PLN    | <b>IST</b> | PLN  | <b>JST</b> |  |
| 17.00     | 3570      | 3752      | 3575        | 3512     | 3665      | 3633        | 0.91 | 1.01 | 3826.29        | 3633.71    | 193.29 | 0.71       | 5.32 | 0.02       |  |
| 17.30     | 3678      | 3872      | 3683        | 3596     | 3772      | 3733        | 0.94 | 1.01 | 3937.29        | 3732.19    | 204.29 | 0.81       | 5.47 | 0.02       |  |
| 18.00     | 3839      | 3946      | 3466        | 3788     | 3998      | 4047        | 0.96 | 1.01 | 4051.68        | 4046.7     | 4.68   | 0.3        | 0.12 | 0.01       |  |
| 18.30     | 3937      | 3993      | 3574        | 3885     | 4133      | 4140        | 0.98 | 1.02 | 4160.57        | 4139.8     | 20.57  | 0.2        | 0.50 | 0.00       |  |
| 19.00     | 3969      | 4023      | 3834        | 3883     | 4178      | 4046        | 1.00 | 1.01 | 4234.97        | 4052.24    | 188.97 | 6.24       | 4.67 | 0.15       |  |
| 19.30     | 3929      | 3978      | 3834        | 3887     | 4152      | 4171        | 0.99 | 1.01 | 4215.56        | 4160.91    | 44.56  | 10.09      | 1.07 | 0.24       |  |
| 20.00     | 3863      | 3912      | 3760        | 3877     | 4111      | 4084        | 0.98 | 1.02 | 4167.90        | 4094.9     | 83.90  | 10.9       | 2.05 | 0.27       |  |
| 20.30     | 3846      | 3926      | 3767        | 3819     | 4065      | 4060        | 0.98 | 1.01 | 4139.83        | 4053.25    | 79.83  | 6.75       | 1.97 | 0.17       |  |
| 21.00     | 3747      | 3795      | 3680        | 3791     | 3987      | 4031        | 0.96 | 1.02 | 4055.74        | 4029.17    | 24.74  | 1.83       | 0.61 | 0.05       |  |
| 21.30     | 3685      | 3756      | 3685        | 3626     | 3935      | 3852        | 0.94 | 1.02 | 3993.85        | 3854.6     | 141.85 | 2.6        | 3.68 | 0.07       |  |
| 22.00     | 2556      | 3631      | 3531        | 3550     | 3723      | 4009        | 0.85 | 1.11 | 3968.65        | 4008.47    | 40.35  | 0.53       | 1.01 | 0.01       |  |
| Max       | 3969      | 4023      | 3834        | 3887     | 4178      | 4171        | 1.00 | 1.11 | 4234.97        | 4160.91    | 204.29 | 10.90      | 5.47 | 0.27       |  |
| Min       | 2556      | 3631      | 3466        | 3512     | 3665      | 3633        | 0.85 | 1.01 | 3826.29        | 3633.71    | 4.68   | 0.20       | 0.12 | 0.00       |  |
| Rata-rata | 3692.64   | 3871.27   | 3671.73     | 3746.73  | 3974.45   | 3982.36     | 0.95 | 1.02 | 4068.39        | 3982.36    | 93.37  | 3.72       | 2.41 | 0.09       |  |

*Tabel 1. Peramalan PLN dan JST Senin*

Pada Tabel 1 dapat dilihat bahwa nilai rata-rata *error* yang dihasilkan pada ramalan PLN menggunakan koefisien beban memiliki nilai *error* sebesar 2,42% sedangkan dengan JST memiliki nilai *error* sebesar 0,09% karena bebrapa faktor keadaan politik negara, kegiatan ekonomi masyarakat, perubahan jumlah konsumen tenaga listrik, perubahan konsumsi tenaga listrik dari konsumen lama. Untuk lebih jelasnya dapat dilihat pada Gambar. 3 dimana daya yang dihasilkan pada proses peramalan menggunakan koefisien beban PLN memiliki nilai yang cukup jauh dari target sedangkan dengan proses JST nilai yang dihasilkan mendekati target.

|           |           |           | Data Aktual |                     |         | <b>TARGET (MW)</b> |      |      | Perkiraan (MW) |            | Error (MW) |            | Error (%)  |            |
|-----------|-----------|-----------|-------------|---------------------|---------|--------------------|------|------|----------------|------------|------------|------------|------------|------------|
| Jam       | 20-Mar-12 | 27-Mar-12 | 3-Apr-12    | 10-Apr-12 17-Apr-12 |         | 24-Apr-12          | α    | β    | <b>PLN</b>     | <b>JST</b> | <b>PLN</b> | <b>JST</b> | <b>PLN</b> | <b>JST</b> |
| 17.00     | 3510      | 3601      | 3442        | 3525                | 3674    | 3683               | 0.87 | 1.01 | 3632.08        | 3683.00    | 50.92      | 0.26       | 1.38       | 0.01       |
| 17.30     | 3570      | 3737      | 3946        | 3614                | 3864    | 3808               | 0.92 | 1.02 | 3868.79        | 3807.44    | 60.79      | 0.56       | 1.60       | 0.01       |
| 18.00     | 3759      | 3812      | 4097        | 3906                | 4017    | 4032               | 0.96 | 1.02 | 4029.55        | 4031.41    | 2.45       | 0.59       | 0.06       | 0.01       |
| 18.30     | 3903      | 3969      | 4105        | 4036                | 4111    | 4142               | 0.99 | 1.01 | 4121.59        | 4153.30    | 20.41      | 11.3       | 0.49       | 0.27       |
| 19.00     | 3911      | 4035      | 4058        | 4066                | 4075    | 4195               | 0.99 | 1.01 | 4114.58        | 4182.91    | 80.42      | 12.09      | 1.92       | 0.29       |
| 19.30     | 3998      | 3954      | 4020        | 4076                | 4058    | 4140               | 0.99 | 1.00 | 4080.13        | 4139.33    | 59.87      | 0.67       | 1.45       | 0.02       |
| 20.00     | 3915      | 4046      | 3987        | 4053                | 4056    | 4086               | 0.99 | 1.01 | 4091.32        | 4089.50    | 5.32       | 3.5        | 0.13       | 0.09       |
| 20.30     | 3927      | 3953      | 3941        | 3967                | 4018    | 4015               | 0.97 | 1.01 | 4027.13        | 4013.24    | 12.13      | 1.76       | 0.30       | 0.04       |
| 21.00     | 3796      | 3923      | 3884        | 3882                | 3897    | 4132               | 0.95 | 1.01 | 3944.58        | 4133.11    | 187.42     | 1.11       | 4.54       | 0.03       |
| 21.30     | 3777      | 3812      | 3796        | 3816                | 3841    | 3951               | 0.94 | 1.00 | 3865.92        | 3950.63    | 85.08      | 0.37       | 2.15       | 0.01       |
| 22.00     | 3634      | 3733      | 3700        | 3733                | 3721    | 3832               | 0.91 | 1.01 | 3766.79        | 3832.32    | 65.21      | 0.32       | 1.70       | 0.01       |
| Max       | 3998      | 4046      | 4105        | 4076                | 4111    | 4195               | 0.99 | 1.02 | 4121.59        | 4182.91    | 187.42     | 12.09      | 4.54       | 0.29       |
| Min       | 3510      | 3601      | 3442        | 3525                | 3674    | 3683               | 0.87 | 1.00 | 3632.08        | 3683.00    | 2.45       | 0.26       | 0.06       | 0.01       |
| Rata-rata | 3790.91   | 3870.45   | 3906.91     | 3879.45             | 3939.27 | 4001.45            | 0.95 | 1.01 | 3958.41        | 4001.47    | 57.27      | 2.96       | 1.43       | 0.07       |

*Tabel 2. Peramalan PLN dan JST Selasa* 

Pada Tabel 2 dapat dilihat bahwa nilai rata-rata *error* yang dihasilkan pada ramalan PLN menggunakan koefisien beban memiliki nilai *error* sebesar 1,43% sedangkan dengan JST memiliki nilai *error* sebesar 0,07% karena bebrapa faktor keadaan politik negara, kegiatan ekonomi masyarakat, perubahan jumlah konsumen tenaga listrik, perubahan konsumsi tenaga listrik dari konsumen lama. Untuk lebih jelasnya dapat dilihat pada Gambar 4 dimana daya yang dihasilkan pada proses peramalan menggunakan koefisien beban PLN memiliki nilai yang cukup jauh dari target sedangkan dengan proses JST nilai yang dihasilkan mendekati target.

|            |         |                                                  | Data Aktual |         |         | TARGET (MW) |      |      |            | Perkiraan (MW) |            | Error (MW) | Error (%) |      |
|------------|---------|--------------------------------------------------|-------------|---------|---------|-------------|------|------|------------|----------------|------------|------------|-----------|------|
| Jam        |         | 21-Mar-12 28-Mar-12 4-Apr-12 11-Apr-12 18-Apr-12 |             |         |         | 25-Apr-12   | α    | β    | <b>PLN</b> | <b>JST</b>     | <b>PLN</b> | <b>JST</b> | PLN       | JST  |
| 17.00      | 3525    | 3793                                             | 3608        | 3814    | 3730    | 3630        | 0.90 | 1.02 | 3780.41    | 3629.94        | 150.41     | 0.06       | 4.14      | 0.00 |
| 17.30      | 3694    | 3807                                             | 3722        | 3867    | 3837    | 3641        | 0.92 | 1.01 | 3852.30    | 3641.09        | 211.30     | 0.09       | 5.80      | 0.00 |
| 18.00      | 3828    | 3854                                             | 3877        | 4121    | 4083    | 3987        | 0.96 | 1.02 | 4048.88    | 3995.13        | 61.88      | 8.13       | 1.55      | 0.20 |
| 18.30      | 3995    | 3928                                             | 4075        | 4088    | 4128    | 4102        | 0.99 | 1.01 | 4108.09    | 4106.88        | 6.09       | 4.88       | 0.15      | 0.12 |
| 19.00      | 3960    | 4069                                             | 4137        | 4083    | 4112    | 4122        | 0.99 | 1.01 | 4142.73    | 4119.14        | 20.73      | 2.86       | 0.50      | 0.07 |
| 19.30      | 3942    | 3925                                             | 4126        | 4039    | 4112    | 4131        | 0.98 | 1.01 | 4104.07    | 4121.80        | 26.93      | 9.2        | 0.65      | 0.22 |
| 20.00      | 4027    | 3896                                             | 4110        | 4050    | 4104    | 4084        | 0.99 | 1.01 | 4089.98    | 4094.26        | 5.98       | 10.26      | 0.15      | 0.25 |
| 20.30      | 3990    | 3854                                             | 4100        | 3951    | 4079    | 4104        | 0.98 | 1.01 | 4051.51    | 4103.23        | 52.49      | 0.77       | 1.28      | 0.02 |
| 21.00      | 3895    | 3794                                             | 3984        | 3858    | 4015    | 4003        | 0.95 | 1.01 | 3972.03    | 3992.41        | 30.97      | 10.59      | 0.77      | 0.26 |
| 21.30      | 3870    | 3727                                             | 3901        | 3789    | 3932    | 3956        | 0.94 | 1.00 | 3891.78    | 3956.04        | 64.22      | 0.04       | 1.62      | 0.00 |
| 22.00      | 3658    | 3658                                             | 3666        | 3658    | 3849    | 3754        | 0.90 | 1.01 | 3775.05    | 3754.00        | 21.05      | $\Omega$   | 0.56      | 0.00 |
| Max        | 4027    | 4069                                             | 4137        | 4121    | 4128    | 4131        | 0.99 | 1.02 | 4142.73    | 4121.80        | 211.30     | 10.59      | 5.80      | 0.26 |
| <b>Min</b> | 3525    | 3658                                             | 3608        | 3658    | 3730    | 3630        | 0.90 | 1.00 | 3775.05    | 3629.94        | 5.98       | 0.00       | 0.15      | 0.00 |
| Rata-rata  | 3853.09 | 3845.91                                          | 3936.91     | 3938.00 | 3998.27 | 3955.82     | 0.96 | 1.01 | 3983.35    | 3955.81        | 59.28      | 4.26       | 1.56      | 0.10 |

*Tabel 3. Peramalan PLN dan JST Rabu*

Pada Tabel 3 dapat dilihat bahwa nilai rata-rata *error* yang dihasilkan pada ramalan PLN menggunakan koefisien beban memiliki nilai *error* sebesar 1,56% sedangkan dengan JST memiliki nilai *error* sebesar 0,10% karena bebrapa faktor keadaan politik negara, kegiatan ekonomi masyarakat, perubahan jumlah konsumen tenaga listrik, perubahan konsumsi tenaga listrik dari konsumen lama. Untuk lebih jelasnya dapat dilihat pada Gambar 5 dimana daya yang dihasilkan pada proses peramalan menggunakan koefisien beban PLN memiliki nilai yang cukup jauh dari target sedangkan dengan proses JST nilai yang dihasilkan mendekati target.

|           | Data Aktual |                                                  |         |         | <b>TARGET (MW)</b> |           | β    | Perkiraan (MW) |         |            | Error (MW) | Error (%)  |            |            |
|-----------|-------------|--------------------------------------------------|---------|---------|--------------------|-----------|------|----------------|---------|------------|------------|------------|------------|------------|
| Jam       |             | 22-Mar-12 29-Mar-12 5-Apr-12 12-Apr-12 19-Apr-12 |         |         |                    | 26 Apr 12 | α    |                | PLN     | <b>JST</b> | pln        | <b>JST</b> | <b>PLN</b> | <b>JST</b> |
| 17.00     | 3731        | 3697                                             | 3927    | 3656    | 3684               | 3675      | 0.91 | 1.00           | 3838.91 | 3674.44    | 163.91     | 0.56       | 4.46       | 0.02       |
| 17.30     | 3709        | 3814                                             | 4032    | 3753    | 3886               | 3607      | 0.94 | 1.01           | 4000.06 | 3607.63    | 393.06     | 0.63       | 10.90      | 0.02       |
| 18.00     | 3849        | 3879                                             | 4117    | 3893    | 4084               | 4033      | 0.97 | 1.02           | 4142.63 | 4032.64    | 109.63     | 0.36       | 2.72       | 0.01       |
| 18.30     | 4058        | 3978                                             | 4073    | 4023    | 4100               | 4007      | 0.99 | 1.00           | 4174.12 | 4012.12    | 167.12     | 5.12       | 4.17       | 0.13       |
| 19.00     | 4096        | 3960                                             | 4068    | 3993    | 4082               | 4012      | 0.99 | 1.00           | 4153.66 | 4005.35    | 141.66     | 6.65       | 3.53       | 0.17       |
| 19.30     | 4072        | 4000                                             | 4101    | 4011    | 4215               | 4313      | 1.00 | 1.01           | 4234.68 | 4313.77    | 78.32      | 0.77       | 1.82       | 0.02       |
| 20.00     | 4064        | 3960                                             | 4041    | 4061    | 4145               | 4155      | 0.99 | 1.01           | 4191.79 | 4152.76    | 36.79      | 2.24       | 0.89       | 0.05       |
| 20.30     | 4019        | 3881                                             | 3982    | 3995    | 4005               | 3996      | 0.97 | 1.00           | 4088.13 | 3999.82    | 92.13      | 3.82       | 2.31       | 0.10       |
| 21.00     | 3965        | 3857                                             | 3908    | 3920    | 3919               | 3902      | 0.96 | 1.00           | 4015.36 | 3904.06    | 113.36     | 2.06       | 2.91       | 0.05       |
| 21.30     | 3904        | 3755                                             | 3839    | 3795    | 3895               | 3906      | 0.94 | 1.00           | 3946.81 | 3892.01    | 40.81      | 13.99      | 1.04       | 0.36       |
| 22.00     | 3785        | 3674                                             | 3740    | 3679    | 3802               | 3867      | 0.91 | 1.00           | 3848.73 | 3878.32    | 18.27      | 11.32      | 0.47       | 0.29       |
| Max       | 4096        | 4000                                             | 4117    | 4061    | 4215               | 4313      | 1.00 | 1.02           | 4234.68 | 4313.77    | 393.06     | 13.99      | 10.90      | 0.36       |
| Min       | 3709        | 3674                                             | 3740    | 3656    | 3684               | 3607      | 0.91 | 1.00           | 3838.91 | 3607.63    | 18.27      | 0.36       | 0.47       | 0.01       |
| Rata-rata | 3932.00     | 3859.55                                          | 3984.36 | 3889.00 | 3983.36            | 3952.09   | 0.96 | 1.00           | 4057.72 | 3952.08    | 123.19     | 4.32       | 3.20       | 0.11       |

*Tabel 4. Peramalan PLN dan JST Kamis*

Pada Tabel 4 dapat dilihat bahwa nilai rata-rata *error* yang dihasilkan pada ramalan PLN menggunakan koefisien beban memiliki nilai *error* sebesar 3,20% sedangkan dengan JST memiliki nilai *error* sebesar 0,11% karena bebrapa faktor keadaan politik negara, kegiatan ekonomi masyarakat, perubahan jumlah konsumen tenaga listrik, perubahan konsumsi tenaga listrik dari konsumen lama. Untuk lebih jelasnya dapat dilihat pada Gambar 6 dimana daya yang dihasilkan pada proses peramalan menggunakan koefisien beban PLN memiliki nilai yang cukup jauh dari target sedangkan dengan proses JST nilai yang dihasilkan mendekati target.

|           |         |                     | Data Aktual |         |                              | <b>TARGET (MW)</b> |      |      | Perkiraan (MW) |            | Error (MW) |            | Error (%)  |            |
|-----------|---------|---------------------|-------------|---------|------------------------------|--------------------|------|------|----------------|------------|------------|------------|------------|------------|
| Jam       |         | 23-Mar-12 30-Mar-12 |             |         | 6-Apr-12 13-Apr-12 20-Apr-12 | 27-Apr-12          | α    | β    | <b>PLN</b>     | <b>JST</b> | PLN        | <b>JST</b> | <b>PLN</b> | <b>JST</b> |
| 17.00     | 3391    | 3596                | 3569        | 3563    | 3702                         | 3811               | 0.91 | 1.02 | 3766.88        | 3810.80    | 44.12      | 0.2        | 1.16       | 0.01       |
| 17.30     | 3482    | 3692                | 3657        | 3668    | 3837                         | 3841               | 0.93 | 1.02 | 3884.56        | 3841.10    | 43.56      | 0.1        | 1.13       | 0.00       |
| 18.00     | 3595    | 3746                | 3798        | 3902    | 4032                         | 4043               | 0.97 | 1.03 | 4056.20        | 4043.40    | 13.20      | 0.4        | 0.33       | 0.01       |
| 18.30     | 3832    | 3775                | 3871        | 3909    | 4066                         | 4111               | 0.99 | 1.02 | 4081.97        | 4106.10    | 29.03      | 4.9        | 0.71       | 0.12       |
| 19.00     | 3841    | 3800                | 3873        | 3907    | 4019                         | 4023               | 0.99 | 1.01 | 4065.05        | 4031.99    | 42.05      | 8.99       | 1.05       | 0.22       |
| 19.30     | 3835    | 3895                | 3771        | 3990    | 4035                         | 4128               | 0.99 | 1.01 | 4089.74        | 4128.29    | 38.26      | 0.29       | 0.93       | 0.01       |
| 20.00     | 3818    | 3872                | 3723        | 3868    | 3999                         | 4017               | 0.98 | 1.01 | 4033.88        | 4010.53    | 16.88      | 6.47       | 0.42       | 0.16       |
| 20.30     | 3787    | 3813                | 3693        | 3995    | 3978                         | 4012               | 0.98 | 1.01 | 4034.73        | 4013.13    | 22.73      | 1.13       | 0.57       | 0.03       |
| 21.00     | 3721    | 3741                | 3616        | 3923    | 3908                         | 3997               | 0.96 | 1.01 | 3960.05        | 3996.90    | 36.95      | 0.1        | 0.92       | 0.00       |
| 21.30     | 3684    | 3693                | 3534        | 3832    | 3791                         | 3921               | 0.94 | 1.01 | 3862.85        | 3921.00    | 58.15      | $\Omega$   | 1.48       | 0.00       |
| 22.00     | 3632    | 3642                | 3448        | 3758    | 3695                         | 3784               | 0.92 | 1.01 | 3778.51        | 3704.08    | 5.49       | 79.92      | 0.15       | 2.11       |
| Max       | 3841    | 3895                | 3873        | 3995    | 4066                         | 4128               | 0.99 | 1.03 | 4089.74        | 4128.29    | 58.15      | 79.92      | 1.48       | 2.11       |
| Min       | 3391    | 3596                | 3448        | 3563    | 3695                         | 3784               | 0.91 | 1.01 | 3766.88        | 3704.08    | 5.49       | 0.00       | 0.15       | 0.00       |
| Rata-rata | 3692.55 | 3751.36             | 3686.64     | 3846.82 | 3914.73                      | 3971.64            | 0.96 | 1.02 | 3964.95        | 3964.30    | 31.86      | 9.32       | 0.80       | 0.24       |

*Tabel 5. Peramalan PLN dan JST Jumat*

Pada Tabel 5 dapat dilihat bahwa nilai rata-rata *error* yang dihasilkan pada ramalan PLN menggunakan koefisien beban memiliki nilai *error* 0,80% sedangkan dengan JST memiliki nilai *error* sebesar 0,24% karena bebrapa faktor keadaan politik negara, kegiatan ekonomi masyarakat, perubahan jumlah konsumen tenaga listrik, perubahan konsumsi tenaga listrik dari konsumen lama. Untuk lebih jelasnya dapat dilihat pada Gambar 7 dimana daya yang dihasilkan pada proses peramalan menggunakan koefisien beban PLN memiliki nilai yang cukup jauh dari target sedangkan dengan proses JST nilai yang dihasilkan mendekati target.

|           | Data Aktual |                     |         |                              |         | TARGET (MW) |      |      | Perkiraan (MW) |            |            | Error (MW) |      | Error (%)  |
|-----------|-------------|---------------------|---------|------------------------------|---------|-------------|------|------|----------------|------------|------------|------------|------|------------|
| Jam       |             | 24-Mar-12 31-Mar-12 |         | 7-Apr-12 14-Apr-12 21-Apr-12 |         | 28-Apr-12   | α    | β    | <b>PLN</b>     | <b>JST</b> | <b>PLN</b> | <b>JST</b> | PLN  | <b>JST</b> |
| 17.00     | 3097        | 3223                | 2910    | 3348                         | 3238    | 3319        | 0.85 | 1.02 | 3361.05        | 3319.47    | 42.05      | 0.47       | 1.27 | 0.01       |
| 17.30     | 3138        | 3373                | 2960    | 3452                         | 3409    | 3427        | 0.88 | 1.03 | 3507.48        | 3424.10    | 80.48      | 2.9        | 2.35 | 0.08       |
| 18.00     | 3369        | 3584                | 3247    | 3741                         | 3600    | 3678        | 0.94 | 1.02 | 3748.72        | 3679.18    | 70.72      | 1.18       | 1.92 | 0.03       |
| 18.30     | 3565        | 3713                | 3378    | 3823                         | 3875    | 4003        | 0.99 | 1.02 | 3933.74        | 3990.40    | 69.26      | 12.6       | 1.73 | 0.31       |
| 19.00     | 3613        | 3733                | 3377    | 3845                         | 3895    | 3975        | 0.99 | 1.02 | 3949.84        | 3990.52    | 25.16      | 15.52      | 0.63 | 0.39       |
| 19.30     | 3692        | 3763                | 3415    | 3817                         | 3659    | 3788        | 0.99 | 1.00 | 3845.08        | 3794.50    | 57.08      | 6.5        | 1.51 | 0.17       |
| 20.00     | 3613        | 3731                | 3390    | 3785                         | 3670    | 3843        | 0.98 | 1.01 | 3834.94        | 3833.85    | 8.06       | 9.15       | 0.21 | 0.24       |
| 20.30     | 3633        | 3709                | 3334    | 3732                         | 3632    | 3521        | 0.97 | 1.00 | 3789.11        | 3523.57    | 268.11     | 2.57       | 7.61 | 0.07       |
| 21.00     | 3535        | 3586                | 3285    | 3654                         | 3620    | 3849        | 0.95 | 1.01 | 3732.90        | 3848.15    | 116.10     | 0.85       | 3.02 | 0.02       |
| 21.30     | 3515        | 3515                | 3241    | 3562                         | 3452    | 3746        | 0.93 | 1.00 | 3611.82        | 3745.53    | 134.18     | 0.47       | 3.58 | 0.01       |
| 22.00     | 3359        | 3429                | 3154    | 3489                         | 3352    | 3547        | 0.90 | 1.00 | 3522.00        | 3547.08    | 25.00      | 0.08       | 0.70 | 0.00       |
| Max       | 3692        | 3763                | 3415    | 3845                         | 3895    | 4003        | 0.99 | 1.03 | 3949.84        | 3990.52    | 268.11     | 15.52      | 7.61 | 0.39       |
| Min       | 3097        | 3223                | 2910    | 3348                         | 3238    | 3319        | 0.85 | 1.00 | 3361.05        | 3319.47    | 8.06       | 0.08       | 0.21 | 0.00       |
| Rata-rata | 3466.27     | 3578.09             | 3244.64 | 3658.91                      | 3582.00 | 3699.64     | 0.94 | 1.01 | 3712.42        | 3699.67    | 81.47      | 4.75       | 2.23 | 0.12       |

*Tabel 6. Peramalan PLN dan JST Sabtu*

Pada Tabel 6 dapat dilihat bahwa nilai rata-rata *error* yang dihasilkan pada ramalan PLN menggunakan koefisien beban memiliki nilai *error* sebesar 2,23% sedangkan dengan JST memiliki nilai *error* sebesar 0,12% karena bebrapa faktor keadaan politik negara, kegiatan ekonomi masyarakat, perubahan jumlah konsumen tenaga listrik, perubahan konsumsi tenaga listrik dari konsumen lama. Untuk lebih jelasnya dapat dilihat pada Gambar 8 dimana daya yang dihasilkan pada proses peramalan menggunakan koefisien beban PLN memiliki nilai yang cukup jauh dari target sedangkan dengan proses JST nilai yang dihasilkan mendekati target.

|            |         |                     | Data Aktual |         |                             | TARGET (MW) |      |      |            | Perkiraan (MW) | Error (MW) |            | Error (%) |            |
|------------|---------|---------------------|-------------|---------|-----------------------------|-------------|------|------|------------|----------------|------------|------------|-----------|------------|
| <b>JAM</b> |         | 18-Mar-12 25-Mar-12 |             |         | 1-Apr-12 8-Apr-12 15-Apr-12 | 29-Apr-12   | α    | β    | <b>PLN</b> | <b>JST</b>     | PLN        | <b>JST</b> | PLN       | <b>JST</b> |
| 17.00      | 3039.00 | 3157.00             | 3019        | 3075    | 3034                        | 3107        | 0.87 | 1.00 | 3146.27    | 3108.97        | 39.15      | 1.85       | 1.26      | 0.06       |
| 17.30      | 3139.00 | 3234.00             | 3165        | 3152    | 3145                        | 3181        | 0.90 | 1.00 | 3253.07    | 3181.02        | 71.62      | 0.43       | 2.25      | 0.01       |
| 18.00      | 3309.00 | 3393.00             | 3363        | 3361    | 3481                        | 3543        | 0.96 | 1.01 | 3515.25    | 3538.81        | 27.25      | 3.69       | 0.77      | 0.10       |
| 18.30      | 3417.00 | 3542.00             | 3426        | 3458    | 3509                        | 3619        | 0.98 | 1.01 | 3586.84    | 3615.51        | 31.83      | 3.16       | 0.88      | 0.09       |
| 19.00      | 3534.00 | 3534.00             | 3466        | 3414    | 3594                        | 3639        | 0.99 | 1.00 | 3616.86    | 3655.28        | 22.31      | 16.11      | 0.61      | 0.44       |
| 19.30      | 3572.00 | 3510.00             | 3435        | 3421    | 3622                        | 3737        | 0.99 | 1.00 | 3617.98    | 3723.88        | 118.75     | 12.85      | 3.18      | 0.34       |
| 20.00      | 3480.00 | 3498.00             | 3389        | 3428    | 3623                        | 3635        | 0.99 | 1.01 | 3612.42    | 3634.24        | 22.81      | 0.99       | 0.63      | 0.03       |
| 20.30      | 3505.00 | 3433.00             | 3277        | 3389    | 3625                        | 3634        | 0.98 | 1.01 | 3568.52    | 3637.60        | 65.85      | 3.23       | 1.81      | 0.09       |
| 21.00      | 3435.00 | 3373.00             | 3191        | 3301    | 3508                        | 3462        | 0.95 | 1.01 | 3470.47    | 3461.87        | 8.44       | 0.16       | 0.24      | 0.00       |
| 21.30      | 3343.00 | 3274.00             | 3164        | 3209    | 3434                        | 3310        | 0.93 | 1.01 | 3395.45    | 3310.36        | 85.11      | 0.02       | 2.57      | 0.00       |
| 22.00      | 3239.00 | 3125.00             | 3122        | 3105    | 3372                        | 3324        | 0.90 | 1.01 | 3311.84    | 3323.50        | 11.77      | 0.11       | 0.35      | 0.00       |
| Max        | 3572.00 | 3542.00             | 3466.00     | 3458.00 | 3625.00                     | 3736.73     | 0.99 | 1.01 | 3617.98    | 3723.88        | 118.75     | 16.11      | 3.18      | 0.44       |
| Min        | 3039.00 | 3125.00             | 3019        | 3075    | 3034                        | 3107.12     | 0.87 | 1.00 | 3146.27    | 3108.97        | 8.44       | 0.02       | 0.24      | 0.00       |
| Rata-Rata  | 3364.73 | 3370.27             | 3274.27     | 3301.18 | 3449.73                     | 3471.93     | 0.95 | 1.01 | 3463.18    | 3471.91        | 45.90      | 3.87       | 1.32      | 0.11       |

*Tabel 7. Peramalan PLN dan JST Minggu*

Pada Tabel. 7 dapat dilihat bahwa nilai rata-rata *error* yang dihasilkan pada ramalan PLN menggunakan koefisien beban memiliki nilai *error* sebesar 1,32% sedangkan dengan JST memiliki nilai *error* sebesar 0,11% karena bebrapa faktor keadaan politik negara, kegiatan ekonomi masyarakat, perubahan jumlah konsumen tenaga listrik, perubahan konsumsi tenaga listrik dari konsumen lama. Untuk lebih jelasnya dapat dilihat pada Gambar 9 dimana daya yang dihasilkan pada proses peramalan menggunakan koefisien beban PLN memiliki nilai yang cukup jauh dari target sedangkan dengan proses JST nilai yang dihasilkan mendekati target.

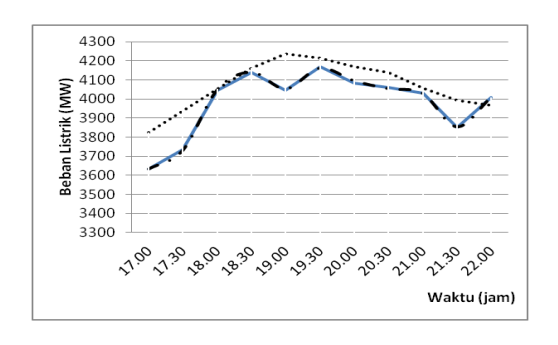

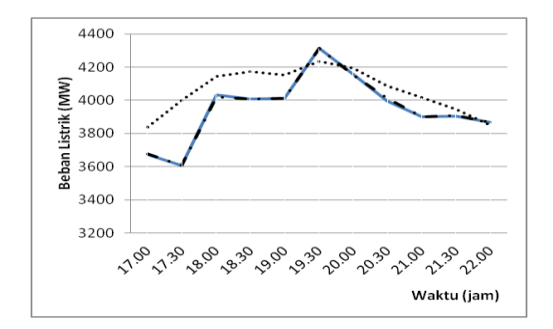

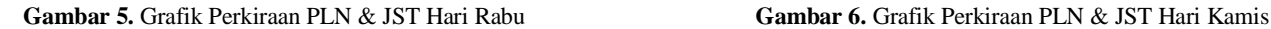

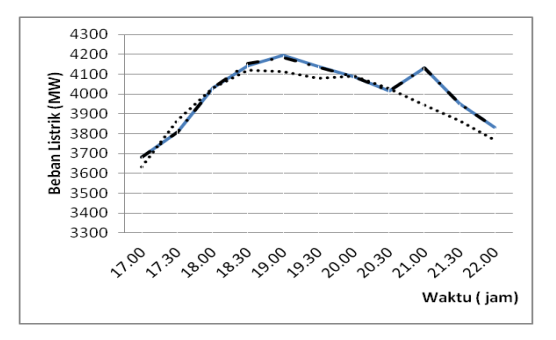

**Gambar 3.** Grafik Perkiraan PLN & JST Hari Senin **Gambar 4.** Grafik Perkiraan PLN & JST Hari Selasa

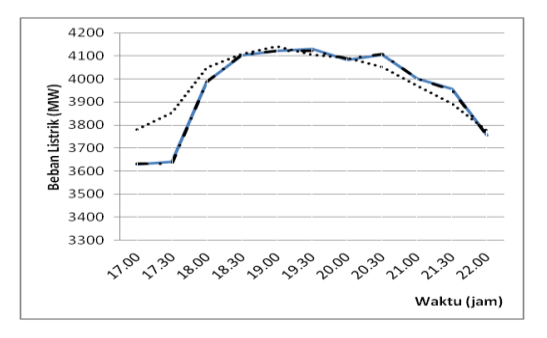

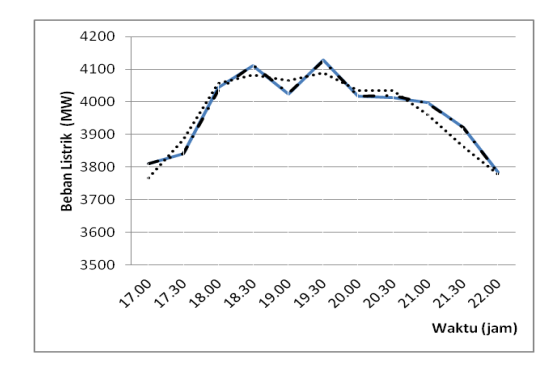

**Gambar 7.** Grafik Perkiraan PLN & JST Hari Jumat **Gambar 8.** Grafik Perkiraan PLN & JST Hari Sabtu

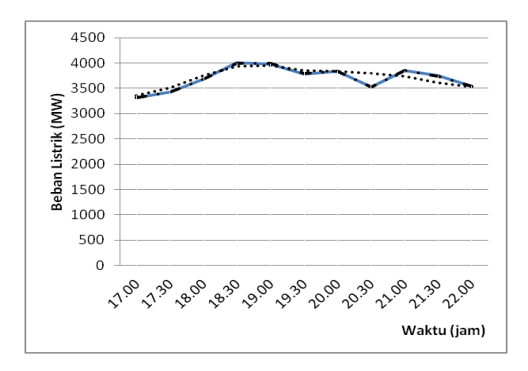

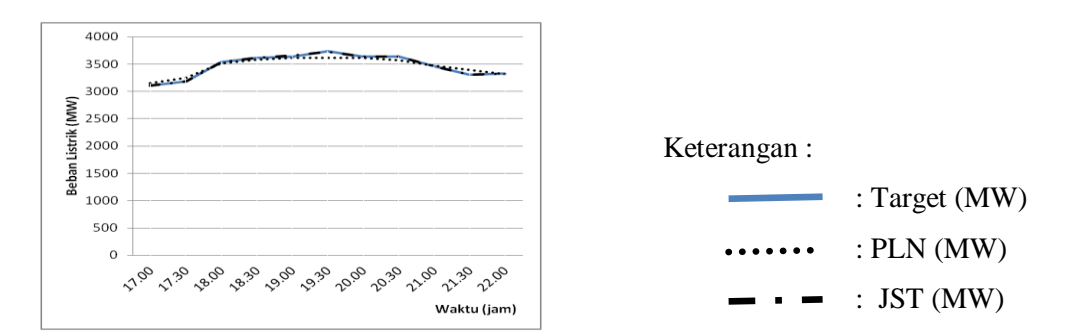

**Gambar 9**. Grafik Perkiraan PLN & JST Hari Sabtu

| <b>HARI</b>      | <b>TANGGAL</b>   |            | ERROR (%) | Nilai Akurasi (%) |       |  |  |
|------------------|------------------|------------|-----------|-------------------|-------|--|--|
|                  |                  | <b>PLN</b> | JST       | <b>PLN</b>        | JST   |  |  |
| <b>SENIN</b>     | $23 - 04 - 2012$ | 2.42       | 0.09      | 97.58             | 99.91 |  |  |
| <b>SELASA</b>    | $24 - 04 - 2012$ | 1.43       | 0.07      | 98.57             | 99.93 |  |  |
| <b>RABU</b>      | $25 - 04 - 2012$ | 1.56       | 0.1       | 98.44             | 99.9  |  |  |
| <b>KAMIS</b>     | $26 - 04 - 2012$ | 3.2        | 0.11      | 96.8              | 99.89 |  |  |
| <b>JUM'AT</b>    | $27 - 04 - 2012$ | 0.8        | 0.24      | 99.2              | 99.76 |  |  |
| <b>SABTU</b>     | $28 - 04 - 2012$ | 2.23       | 0.13      | 97.77             | 99.87 |  |  |
| <b>MINGGU</b>    | $29 - 04 - 2012$ | 1.32       | 0.11      | 98.68             | 99.89 |  |  |
| <b>RATA-RATA</b> |                  | 1.85       | 0.12      | 98.15             | 99.88 |  |  |

**Tabel 8.** Rata-rata error PLN & JST

Dari Tabel 8 dapat dilihat dengan perbandingan rata – rata *error* dari Hari Senin sampai Minggu adalah 0,12 % dengan nilai akurasi 99,88% untuk *Backpropogation* dan 1,85 % dengan nilai akurasi 98,15% untuk PLN, maka tampak jelas bahwa *Backpropogation* mempunyai kemampuan yang lebih baik dalam memprediksikan beban puncak listrik. Hasil rata-rata memungkinkan untuk menghasilkan yang lebih baik karena pada penelitian ini hanya menggunakan data-data numerik saja dari beban – beban masa lalu, tanpa memperhitungkan faktor– faktor eksternal seperti pengaruh keadaan cuaca, curah hujan, pertumbuhan ekonomi, keadaan politik negara, dan faktor – faktor lainnya yang dapat memperngaruhi hasil ramalan.

#### **4. KESIMPULAN DAN SARAN**

#### **4.1 KESIMPULAN**

Berdasarkan hasil studi yang telah dilakukan malalui kajian teoritis dan kajian praktis maka, dapat disimpulkan :

- 1. Dalam meramalkankan beban puncak listrik jangka pendek selain metode yang telah ada, ternyata dapat pula digunakan model peramalan dengan menggunakan Jaringan Syaraf Tiruan (JST) yang memberikan hasil yang mendekati target yaitu, menggunakan 2 *hidden layer* dimana *hidden layer* pertama terdiri dari 10 *node, hidden layer* kedua terdiri dari 5 *node* dengan satu *output*.
- 2. Hasil ramalan beban listrik dengan menggunakan JST *Backpropogation* telah dihasilkan dimana, ramalan dengan JST *Backpropogation* lebih mendekati data targetnya dan memberikan arti yang signifikan dibandingkan dengan metode koefsien beban PLN. Melalui perhitungan secara statistik didapatkan rata‐rata *error* hasil ramalan dengan menggunakan metode koefisien beban PLN sebesar 1,85% dengan tingkat akurasi sebesar 98,15% sedangkan rata‐rata *error* hasil ramalan dengan menggunakan algoritma JST *Backpropogation* sebesar 0,12 % dengan tingkat akurasi 99,88%. Sehingga dapat dibuktikan bahwa prediksi beban menggunakan pendekatan Jaringan Syaraf Tiruan memberikan hasil ramalan yang lebih akurat.

## **DAFTAR PUSTAKA**

Arismunandar, A. (2004). *Teknik Tenaga Listrik (Jilid III)*. Jakarta: Pradnya Paramita.

Furqon. (2004) *Statistik Terapan untuk penelitian*. Penerbit Alfabeta, Bandung.

JCGM 2008 *Internasional Vocabulary of Metrology* – Besic and General concepts and associated terms (VIM), hal 200.

Kusumadewi, S. (2004). *Membangun Jaringan Syaraf Tiruan Menggunakan Matlab dan Excel Link*. Yogyakarta: Graha Ilmu.

Kristanto (2004), Andri, *Jaringan Syaraf Tiruan (Konsep Dasar, , dan Aplikasi)*, Penerbit Gava Media, Yogyakarta.

M. Djiteng. (1990). *Operasi Sistem Tenaga Listrik*, Balai Penerbit dan Humas ISTN, Jakarta, hal 13.

T. Senjyu. (Februari 2002). *"One-Hour\_Ahead Load Forecasting Using Neural Network*", IEEE Transaction On Power System, Vol 17, No.1.